**TherioImageStudio крякнутая версия Скачать бесплатно [Latest]**

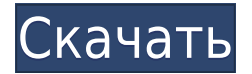

## **TherioImageStudio Crack Free [Win/Mac] Latest**

Инструмент для создания снимков экрана и конвертер изображений. Крутой инструмент Легко использовать. Может конвертировать любые виды скриншотов в желаемые форматы. Я только что установил эту программу недавно. Я действите порекомендовал его владельцу добавить еще несколько функций для более удобного использования. Например: -Возможность сохранять файлы любого размера. -Возможность выбрать интересующую область, на которой сделать скриншот. -Возможность интеграции с панелью задач и автоматическое создание снимков экрана во время работы в приложении. -Возможность добавлять в избранное, чтобы вы могли легко вспомнить имена файлов позже. -Возможность легко просма из Проводника. Спасибо еще раз! Это отличный инструмент, который действительно помогает сократить вашу производительность. Это не то, что можно/нужно делать в любом антивирусном продукте, но это задачи, которые вы просто д использовать антивирус, используйте продукт с как можно меньшим количеством надстроек. Вероятно, ошибка в программе: мои сканы заняли довольно много времени, прежде чем они действительно появились в окне файла и изображен каждый раз закрывать и снова открывать главное окно, а затем снова нажимать кнопки преобразования, чтобы получить инструмент для воссоздания образов на диске для меня. Другой случай WinSock.exe. Ничего страшного, если вы системы. Проглатываемые электронные устройства для мониторинга или контроля функций тела используются для предоставления пользователям множества полезных функций. Такие устройства в форме пилюль, капсул, жидких суспензий и сенсорами для приема внутрь. Устройства могут быть помещены в желудок, нижний отдел кишечника или другую часть тела и предназначены для индикации физиологического или другого состояния.Такие устройства могут включать множе различные состояния, такие как рН или давление, уровень глюкозы или другого метаболита, температура, давление или некоторые другие физиологически значимые параметры. Конкретная форма, выбранная для проглатываемого сенсора, правило, для определения in vivo датчик должен работать при контакте с окружающей средой внутри пищеварительной системы. Таким образом, датчик требует минимального пространства и защиты от окружающей среды, обеспечивая при эти требования как датчиками, так и силовыми функциями — сложная задача.

TherioImageStudio — это программное приложение, разработанное для быстрого преобразования файлов изображений в любой из следующих форматов изображений: BMP, GIF, JPEG, PNG и TIFF. TherioImageStudio — это простая, но полез конвертирует файлы изображений в любой из следующих форматов изображений: BMP, GIF, JPEG, PNG и TIFF. Если вам не нравятся стандартные форматы изображений, в TherioImageStudio есть множество вариантов, поэтому независимо может быть вашим. Вы можете легко добавить несколько файлов изображений и даже папок в очередь преобразования для более быстрого и удобного преобразования. Вы также можете просмотреть изображения перед преобразованием. Вы изменять размер входного изображения, разрешение и цветовое пространство, чтобы соответствовать любому изображению, которое вы хотите. Программное обеспечение возьмет ваше текущее изображение в качестве входного изображени преобразует его в новое изображение. Вот почему вы можете использовать его для преобразования любого изображения, которое вы хотите, если вы знаете исходное расширение файла. У него простой и удобный интерфейс, это популяр который стоит попробовать. Пользовательский интерфейс - чистый и простой в использовании. Процесс преобразования - быстрый и простой в использовании. Расширенные функции — всего несколько опций, но все же полезный инструме включающая все необходимые инструменты. Лицензия - Программа выпущена под некоммерческой бесплатной лицензией. Размеры и другие аспекты. Это умный, быстрый и недорогой инструмент, и, возможно, его стоит проверить. (Newser опубликовала в Твиттере сообшения в блогах. жалуясь на жестокое обрашение со стороны полиции. и теперь один из водителей находится за решеткой. Полиция Рокавей-Бич задержала 31-летнего водителя Мойзеса Кастильо после того, общую велосипедную дорожку Бэй-Шор в разгар выходных. Они нашли пистолет вместе с другим незаконным огнестрельным оружием в машине Кастильо. Кастильо было предъявлено обвинение в незаконном владении заряженным оружием, вла преступном владении оружием, и он остается в тюрьме с установленным залогом в размере 25 000 долларов. Аналогичный пистолет был изъят у таксиста в Бронксе в 2008 году, сообщает New York Times. Власти говорят 1eaed4ebc0

#### **TherioImageStudio Crack Download**

# **TherioImageStudio**

Делайте снимки экрана и конвертируйте фотографии в BMP, JPG, GIF, PNG, PSD и другие форматы, чтобы легко создавать резервные копии любого рабочего стола Windows. Конвертер изображений Вы когда-нибудь хотели конвертировать единой жертвы? TherioImageStudio — это программа, предназначенная именно для этого. Он позволяет сохранять файлы в нескольких форматах и предлагает полный набор опций для обработки изображений. Несколько режимов захвата С форматов, включая JPG, PNG, BMP и PSD, и конвертируйте их в любой другой формат на месте. Защитите цифровые фотографии с помощью экранных заставок, защищенных паролем. Выберите заставку, папку или выбор папки или даже изо TherioImageStudio, в качестве заставки и защитите любой тип использования компьютера с помощью простого пароля. Захват в различных размерах Делайте фотографии размером от 2х2 до 4096х4096 пикселей, конвертируйте в любой д перезагрузить компьютер Установите программу для автоматического запуска с вашими фотографиями, перезагрузите компьютер или активируйте определенную программу при втором запуске. Автоматически удалять изображения после пре Установите количество сохраняемых изображений, программу для работы и команду для работы с изображениями. Просмотр изображений с помощью встроенного средства просмотра Вам больше не нужно открывать какое-либо другое прилож Импортируйте изображения прямо с вашего диска, из файловых менеджеров или из Интернета. можешь попробовать Если вам понравилась программа, не забудьте посетить веб-страницу автора и скачать последнюю версию TherioImageStu программное обеспечение Поиск ключей публичного реестра Сведения о приложении размер файла: 21,82 МБ Дата добавления: 11.02.2001 операционная система: Windows XP с пакетом обновления 2 источник информации: лента друзей ср анонимное использование: С удовольствием Атрибуты Общий Программного обеспечения Программного обеспечения Сортировать ТherioImageStudio — это простое программное приложение, позволяющее делать снимки экрана и преобразовыв форматы. В нем представлены лишь некоторые основные параметры, с которыми можно быстро разобраться. Простая настройка и интерфейс Установка этого инструмента — быстрая и несложная задача, которая не должна вызывать каких-л

### **What's New in the?**

Простое, эффективное и надежное программное обеспечение для создания снимков экрана. Возьмите экран рабочего стола и оживите свои изображения. Что вы можете с ним сделать: Сделайте снимок экрана рабочего стола и сохраните Захватите виртуальный тур по экрану вашего рабочего стола и сохраните его в виде файла JPG, GIF, PCX или TGA или скопируйте виртуальный тур в файл ВМР. Сделайте быструю копию любого файла изображения. Захват содержимого л включая весь текст и графику. Как изменить размер текстового объекта svg в иллюстраторе? У меня есть текстовый объект svg, и теперь я хочу изменить его размер с одной из сторон. Я имею в виду, я хочу уменьшить его высоту, А: Попробуйте функции умножения или деления. Умножить Цвет заливки, умноженный на размер шрифта. Разделять Цвет заливки, разделенный на размер шрифта. Подробнее о функционале артборда здесь: Apple привлекает бывшего исполн управления высшим руководством Apple назначает бывшего топ-менеджера Verizon директором своей растущей команды высшего руководства, которая подчиняется непосредственно генеральному директору Тиму Куку. Сегодня Apple выпус сайт Mac Rumors), объявляя о назначении бывшего исполнительного директора Verizon Wireless Джеффа Уильямса на должность директора группы высшего руководства компании, которая описывается как группа старших руководителей, ИСПОЛНИТЕЛЬНЫЙ ДИРЕКТОР. «Джефф Уильямс работает в Силиконовой долине более 25 лет и обладает глубокими знаниями в области операций и технологий», — сказал Кук в своем заявлении. «Он работал инженером по решениям в центре присоединился к Verizon Wireless в конце 2012 года, чтобы возглавить разработку и передачу услуг и технологий». Сама Apple — это компания, которая в последние годы вносит кардинальные изменения в свою бизнес-модель.Он изв одновременно элегантными и высокофункциональными, а также считается лидером в обеспечении поддержки различных устройств, а также в обширной базе предлагаемых услуг. С недавним запуском

# **System Requirements:**

Минимум: ОС: Windows XP SP3 с DirectX 11 Процессор: Intel Core 2 Duo, AMD Athlon Память: 4 ГБ ОЗУ Видеокарта: NVIDIA 8600 или ATI Radeon HD 2600 серии DirectX: версия 9.0 или выше Жесткий диск: 100 МБ свободного места на Необходимо установить некоторые программы, перечисленные ниже. Рекомендуемые: ОС: Windows 7, Windows 8 Процессор: Intel Core i5, AMD Phenom II X4